# WORDPRESS STARTING A BLOG/WEBSITE CHEAT SHEET

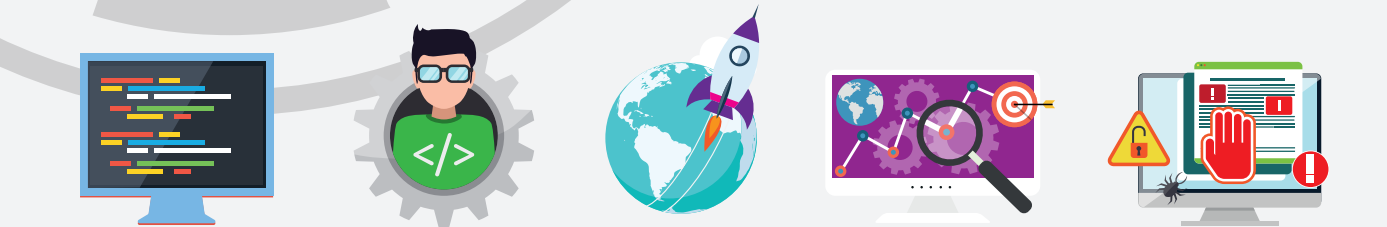

**This is a fully upto date (2017) Start a WordPress Blog / Website cheat sheet / checklist that will become a No.1 resource for WordPress Designers, Developers and users.** 

We've outlined everything that you need to do to start your very own WordPress blog or website. From the pre-development stage right through to launch and beyond, we have the ultimate checklist to help you through the potential minefield of building your own WordPress website.

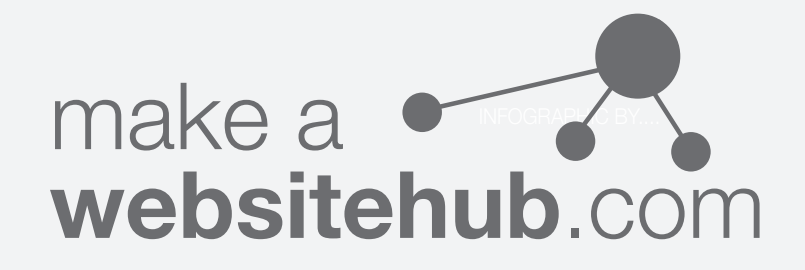

## WordPress Pre Development

#### CHEAT SHEET

There's a lot of think about when it comes to setting up your own WordPress blog or website. It can be difficult to know where to start. This handy cheat sheet will help both beginners and WordPress experts focus on the task in hand and give you a better understanding on what to do, pre development.

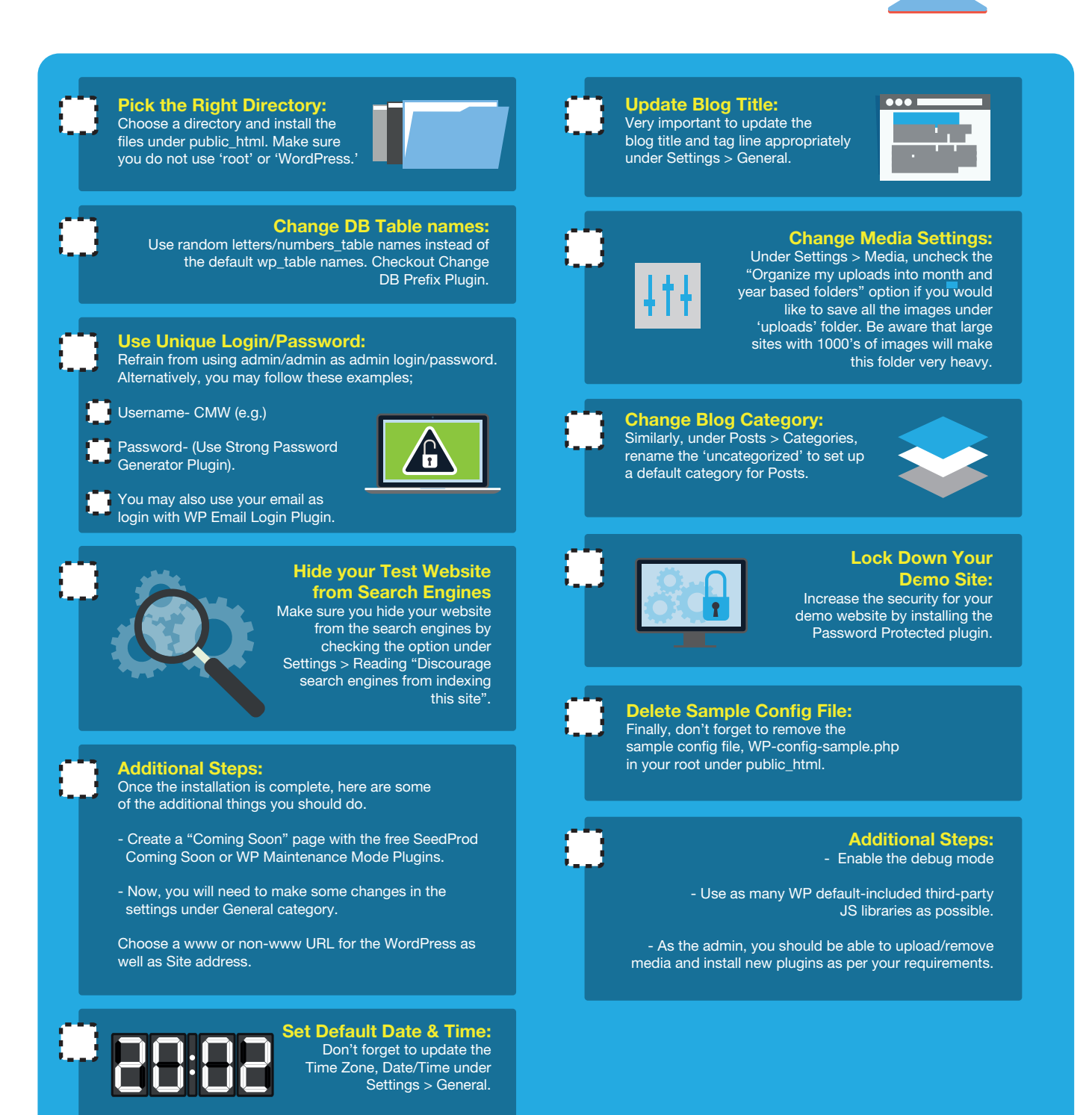

## WordPress Development

#### CHEAT SHEET

This is probably the most important checklist of the whole cheat sheet.

There's no getting awayt from the fact that there's quite a few settings and changes that you need to make during the development of your WordPress website.

That's why, I have included everyting you need to do in the process of building your site. With this check list you'll never miss out on anything cruicial to your website or blog.

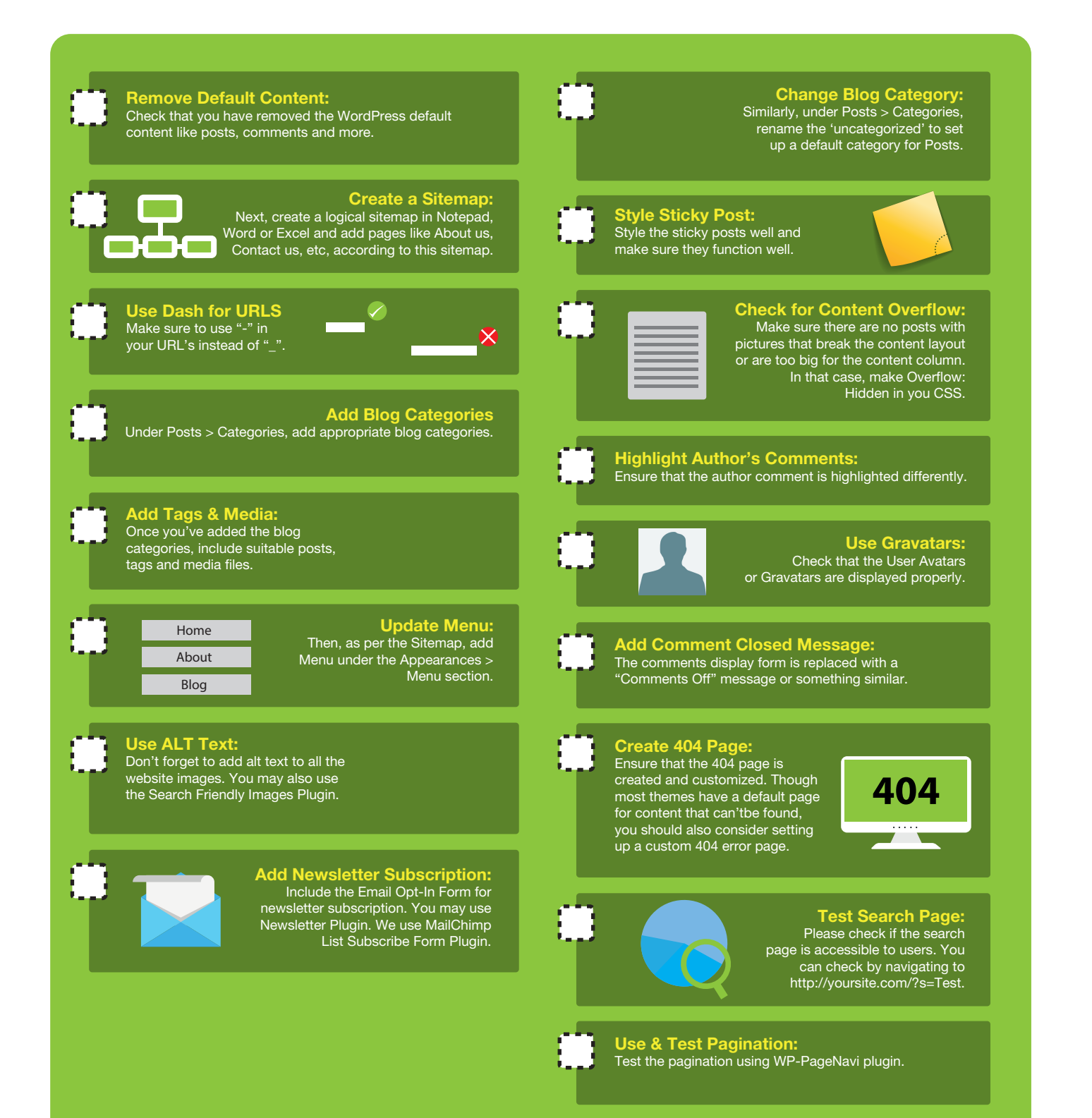

## WordPress Development

#### CHEAT SHEET

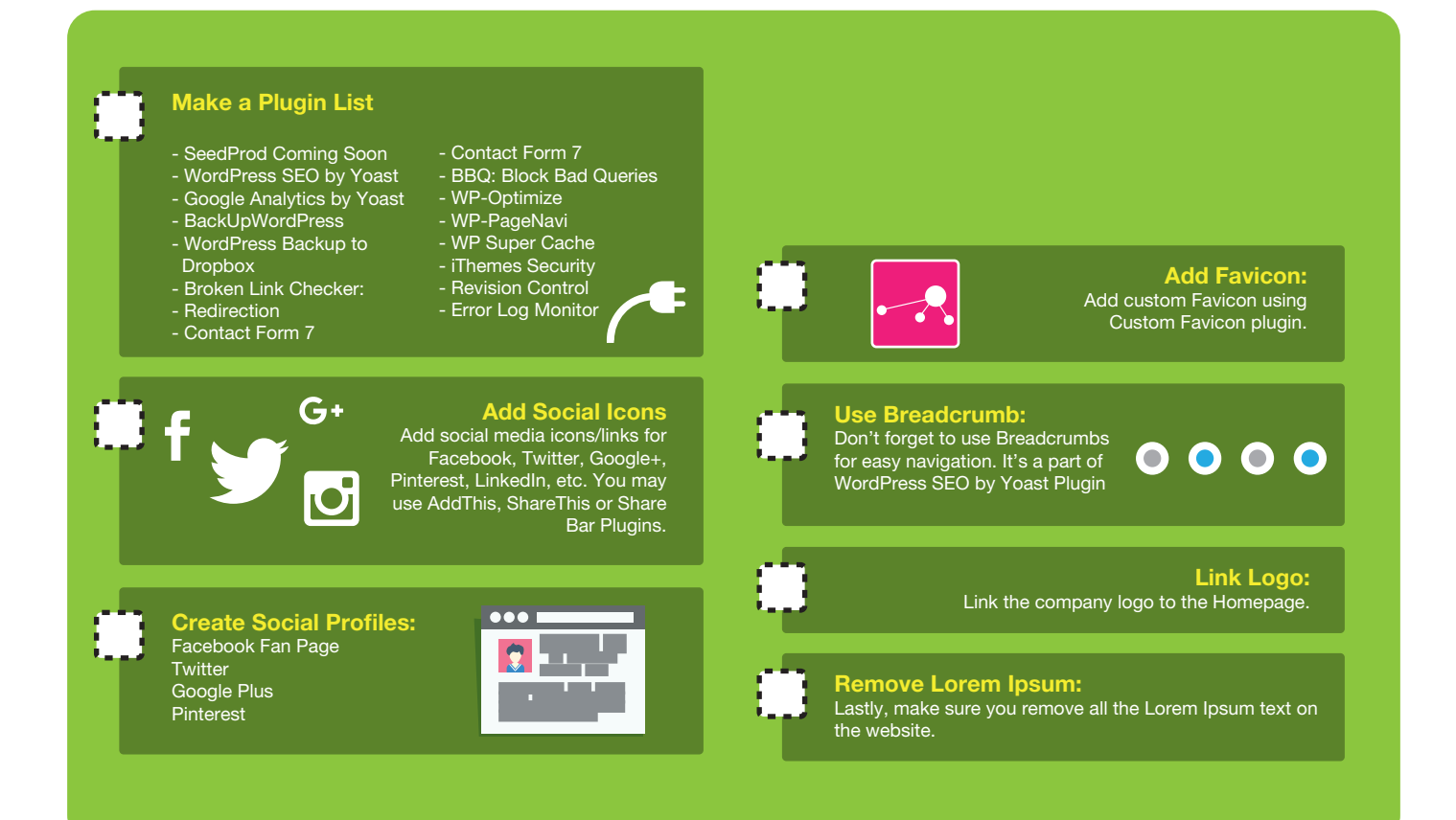

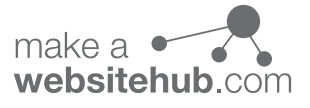

## The WordPress Launch

### CHEAT SHEET

You've made it!!! Congratulations! You're completed the tricky development process and you're ready to launch! There's a few steps you need to go through to successfully launch without any major issues or problems. There's actually a lot of things to follow before you actually launch your website. I have included every thing you need to do before you go live, so don't worry.

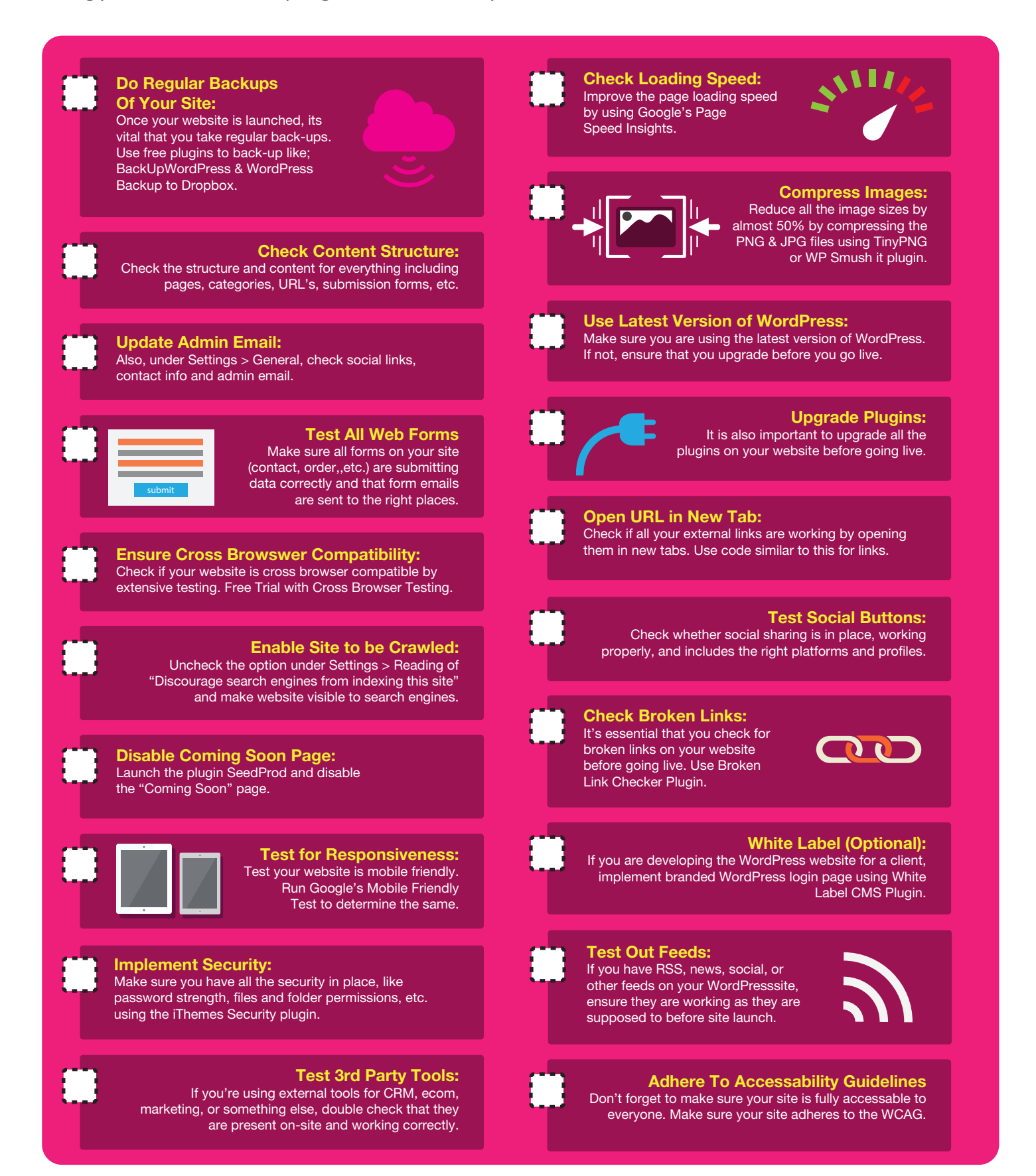

## WordPress SEO

### CHEAT SHEET

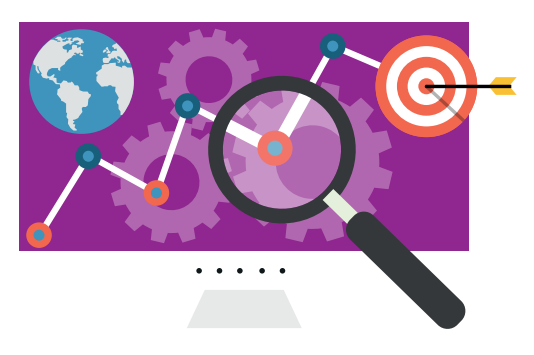

You can have the most well-designed and well-developed WordPress website in the world, but if you don't have proper SEO best practices in place, then all your hard work will be wasted.

That's why we have come up with a comprehensive SEO cheatsheet so you don't have to worry about missing out on traffic that your website deserves. Take action on each step and you will have a fully search engine optimized website in quick time, ready to take on the internet!

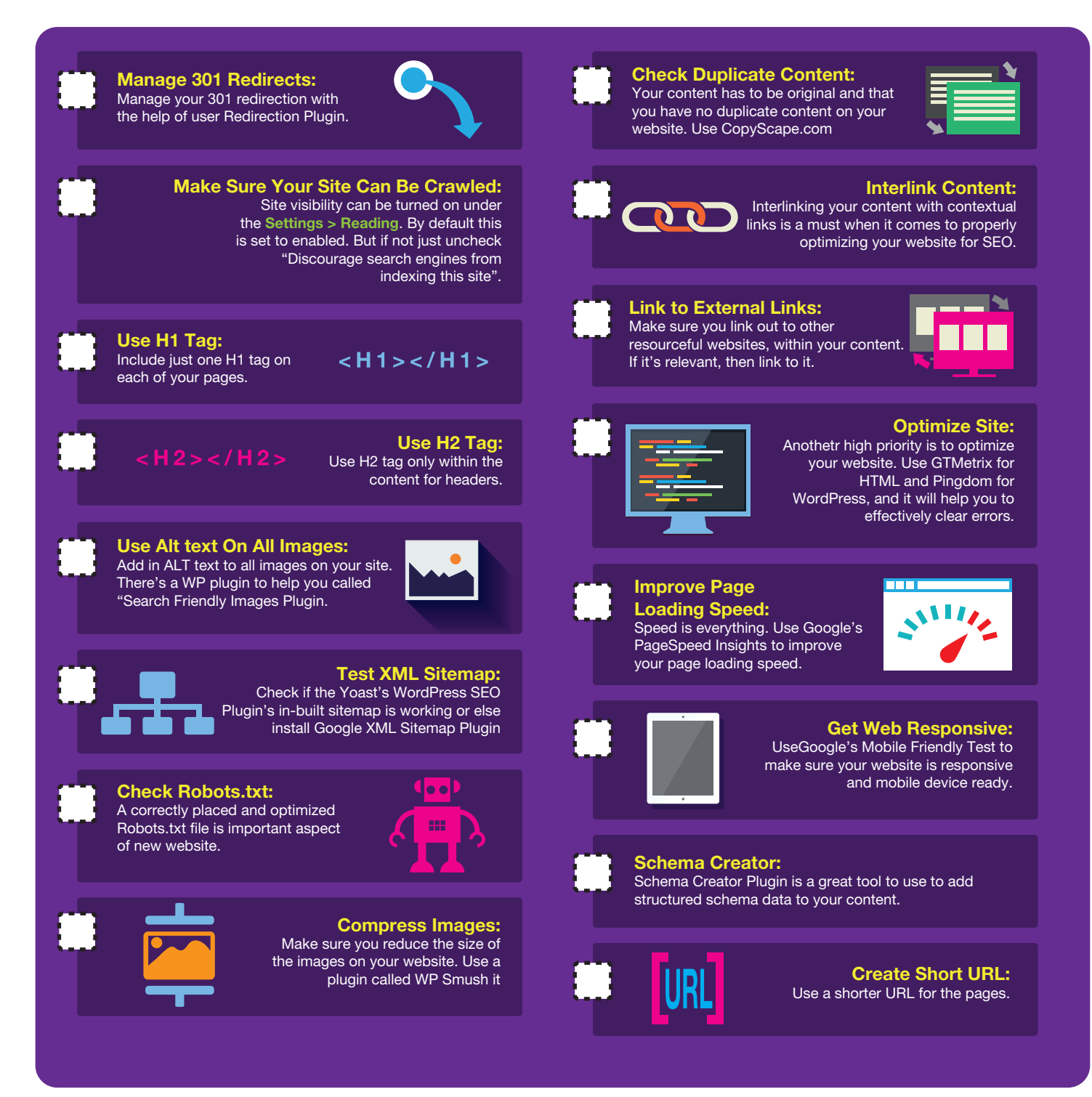

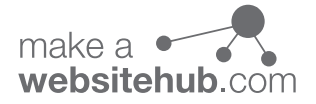

## WordPress SEO

#### CHEAT SHEET

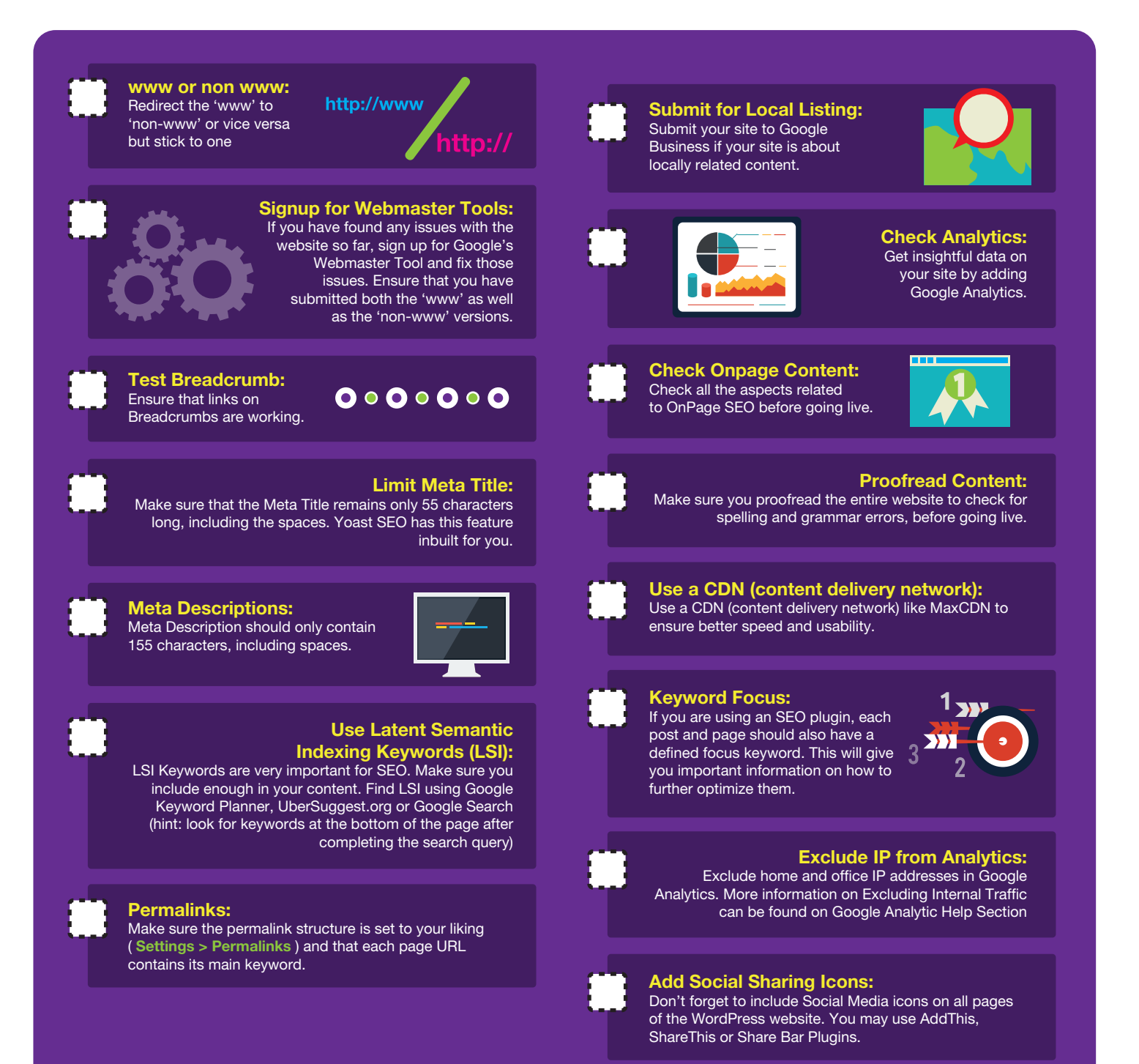

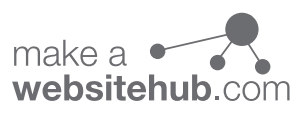

## WordPress Blog Security

### CHEAT SHEET

You've spent a lot of time and effort building out your WordPress site, so the last thing you need is it getting hacked and destroyed by hackers. Security is vitally important when it comes to WordPress development.

So before you switch the site live and unleash it to the world, it is imperative that you have water tight security in place.

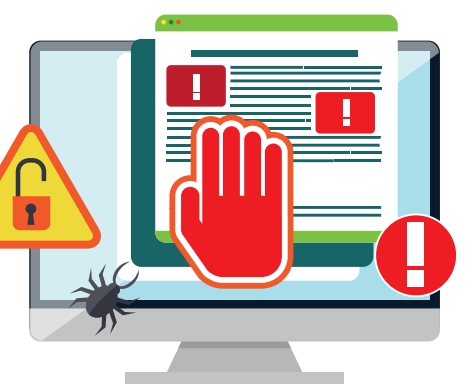

With this checklist, you'll get to grips with what plugins to use and all the additional setting that you'll need to protect your website from malicious threats and hackers.

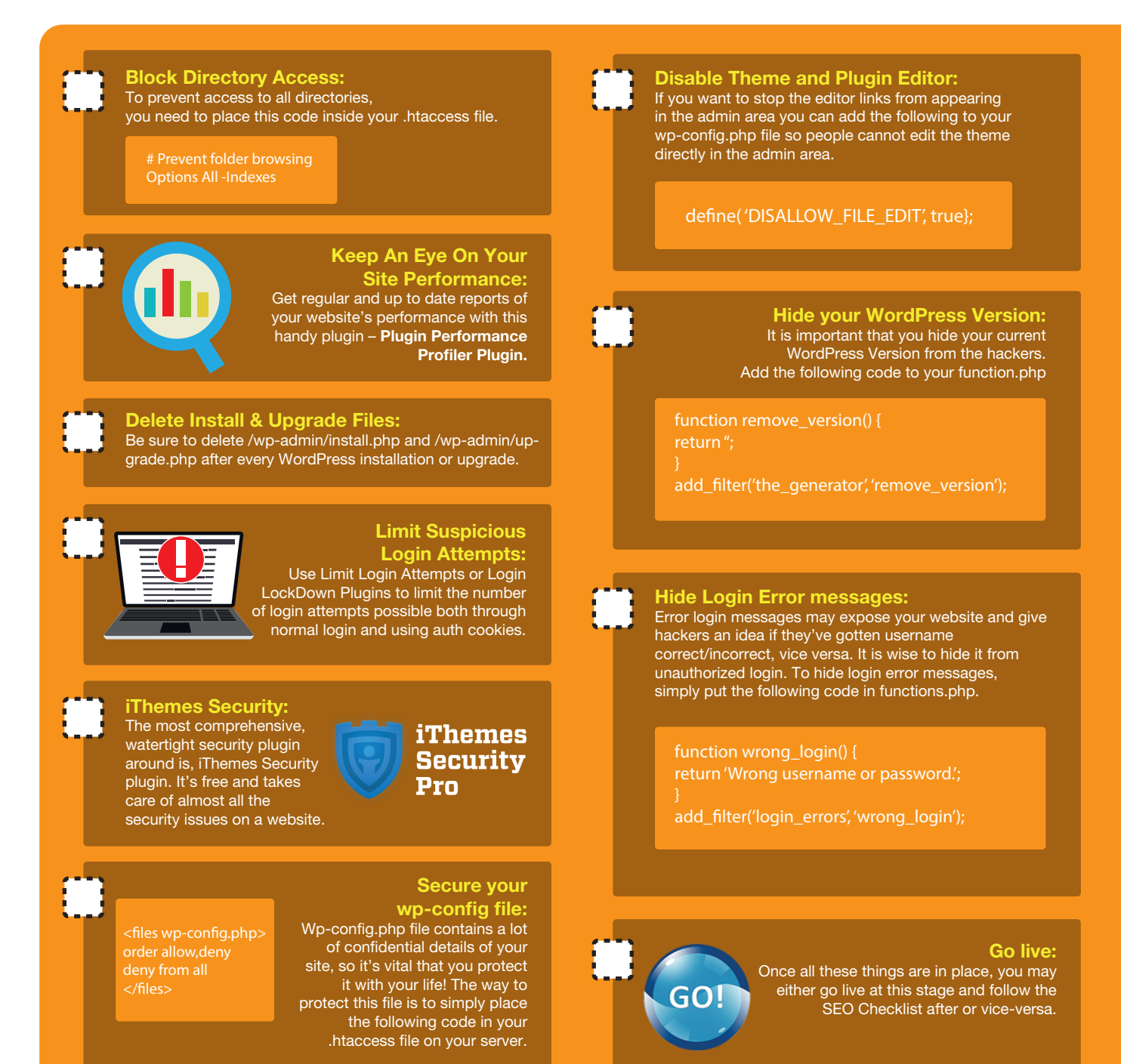

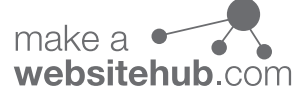

## Ongoing Maintenance

### CHEAT SHEET

So it's all live and going smoothly. To continue the smooth running of a WordPress website, you need to know how you can maintain it efficiently.

This ongoing maintenance checklist will give you stepwise information on how you can run your website smoothly and conduct regular checks to make sure it functions impeccably.

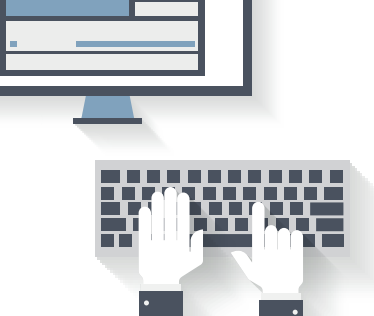

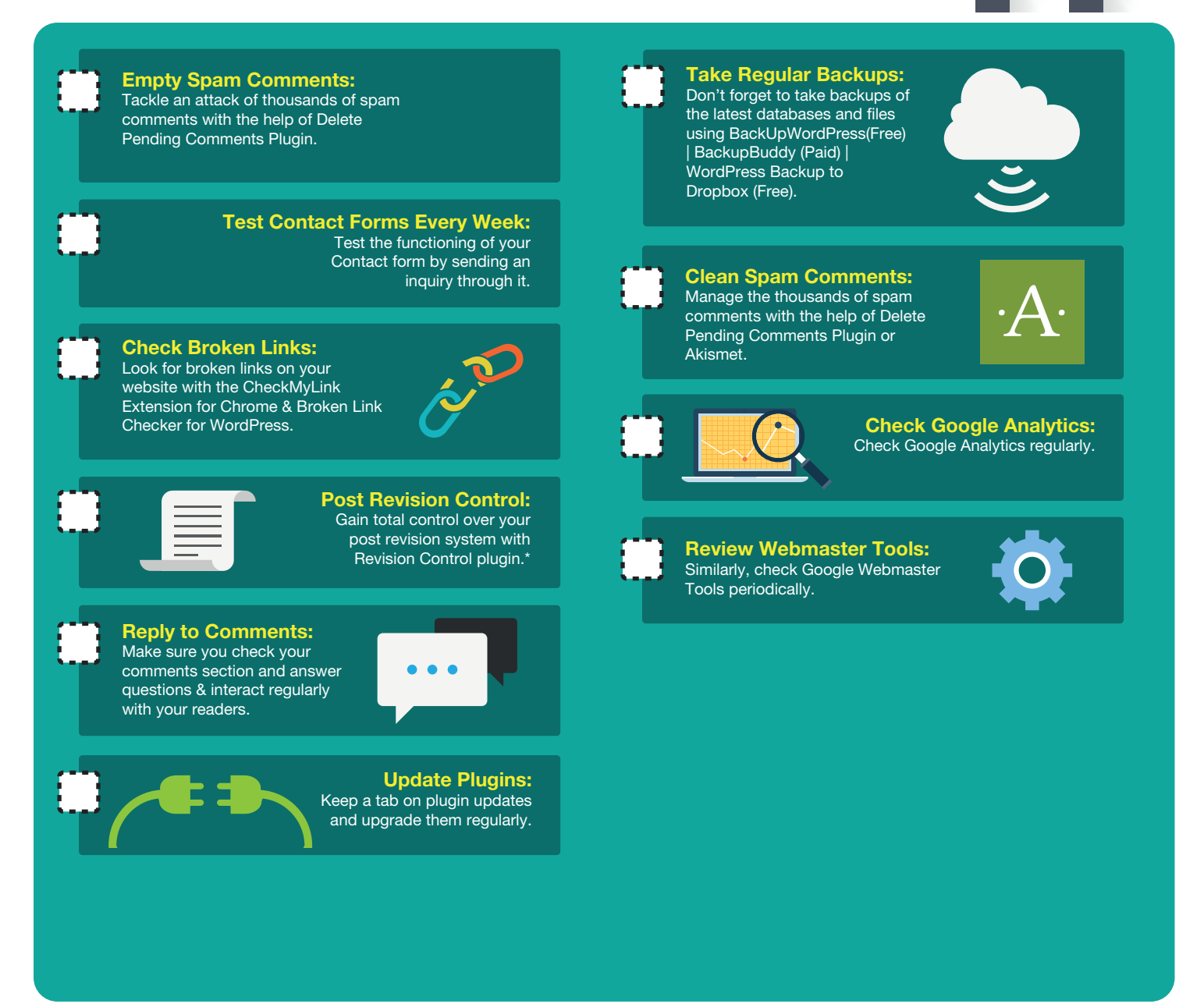

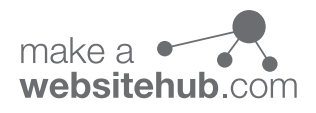

### Ongoing Maintenance CHEAT SHEET

#### Check Resources Used:

Plugin Performance Profiler.

#### Monitor Statistics:

Use WP Statistics plugin to monitor your WordPress website's statistics.

#### Ongoing Security Checks: J

A good plugin which scans your WordPress installation and gives you suggestions accordingly is WP Security Scan. This plugin will check for below things:

- Passwords
- 
- Database Security
- WordPress Admin protection

• Additional: If you have all these things in place, and still wish to add some additional characteristics to the website then follow these following steps, when using WP-config.php;

#### define('WP\_DEBUG', false);

• Disable WordPress Updates: (Should be used by Experts Only)

```
// Completely Disable Automatic Updates
dene('AUTOMATIC_UPDATER_DISABLED', true);
// Disable all updates to the Core
define('WP_AUTO_UPDATE_CORE', true)
```

```
// Limit the number of saved revisions. limit to 10 
define('WP_POST_REVISIONS', 3); //
// Disable the post-revision feature completely.
define('WP_POST_REVISIONS', false); //
```

```
// Empty every 7 days
define('EMPTY_TRASH_DAYS', 7);
// Disable Trash Completely
define('EMPTY_TRASH_DAYS', 0);
```

```
// Set Memory Limit to 64MB
define('WP_MEMORY_LIMIT', '64M');
// Set Memory Limit to 96MB
define('WP_MEMORY_LIMIT', '96M');
// Set Memory Limit to 128MB
define('WP_MEMORY_LIMIT', '128M');
```
define('AUTOSAVE\_INTERVAL', 300);

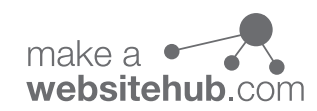